## Określanie struktury drugorzędowej na podstawie modelu 3D

Tomasz Żok

## **1 Format BP**

- 1. Wejdź na stronę http://rna.bgsu.edu/FR3D/AnalyzedStructures/
- 2. Wybierz strukturę np. 1DDY
- 3. Wybierz link *Lis[t of basepair interactions in ...](http://rna.bgsu.edu/FR3D/AnalyzedStructures/)*
- 4. Poniżej poziomej linii j[est tab](http://rna.bgsu.edu/FR3D/AnalyzedStructures/1DDY/)ela z informacjami o parowaniach między zasadami azo[towymi w nukleotydach](http://rna.bgsu.edu/FR3D/AnalyzedStructures/1DDY/1DDY_basepairs.html)
- 5. Napisz program, który wczyta plik tekstowy zawierający tabelę w takim formacie i zwróci strukturę drugorzędową w formacie BP
- 6. Uwagi:
	- Z tabeli należy odczytać tylko pary A-U, G-C lub G-U oznaczone jako cWW
	- W danych testowych będą wyłącznie pary z jednej nici RNA

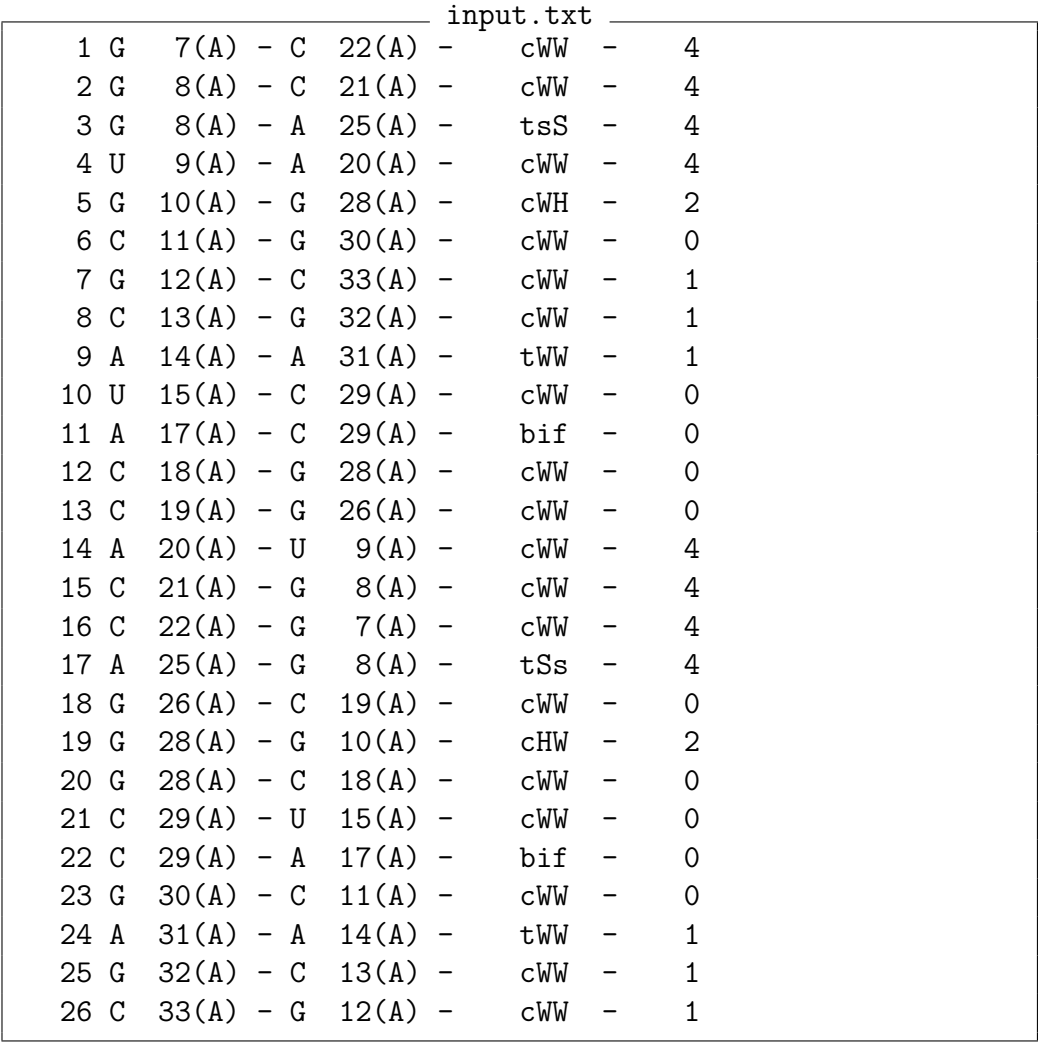

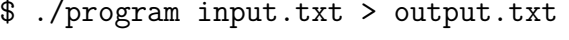

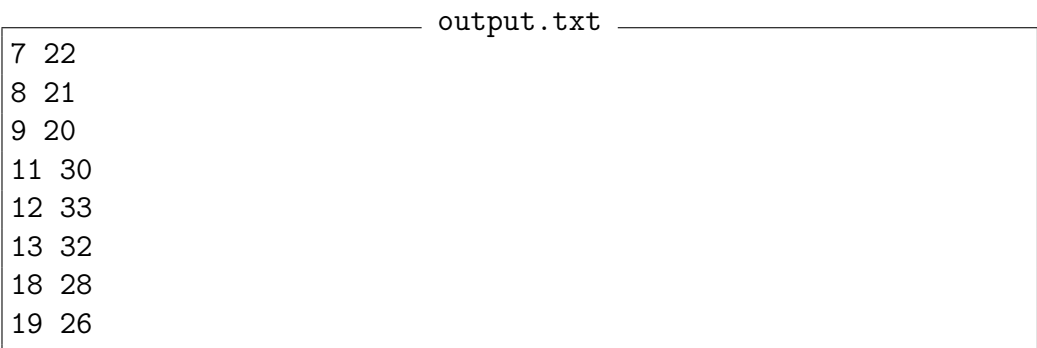

## **2 Pseudowęzły**

- 1. Para  $(i, j)$  oraz para  $(i', j')$  tworzą pseudowęzeł jeżeli  $i < i' < j < j'$ <u>οφοσφοσφοσφοσ</u><br>**i**i i' ji
- 2. Napisz program, który wczyta plik w formacie BP i zwróci listę par tworzących pseudowęzeł

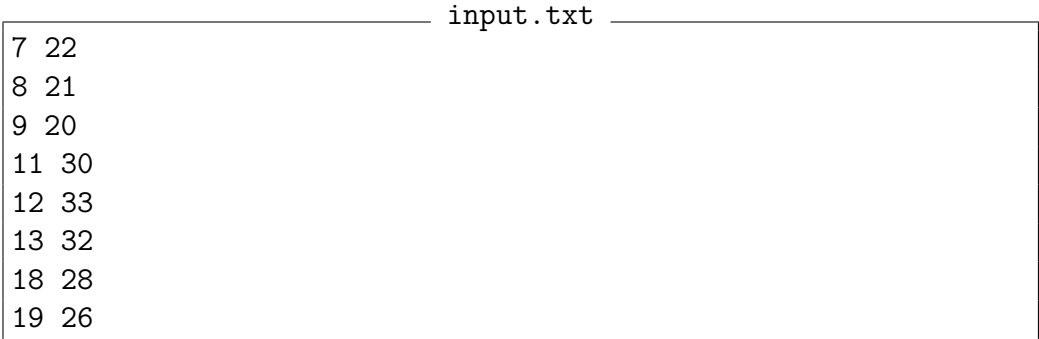

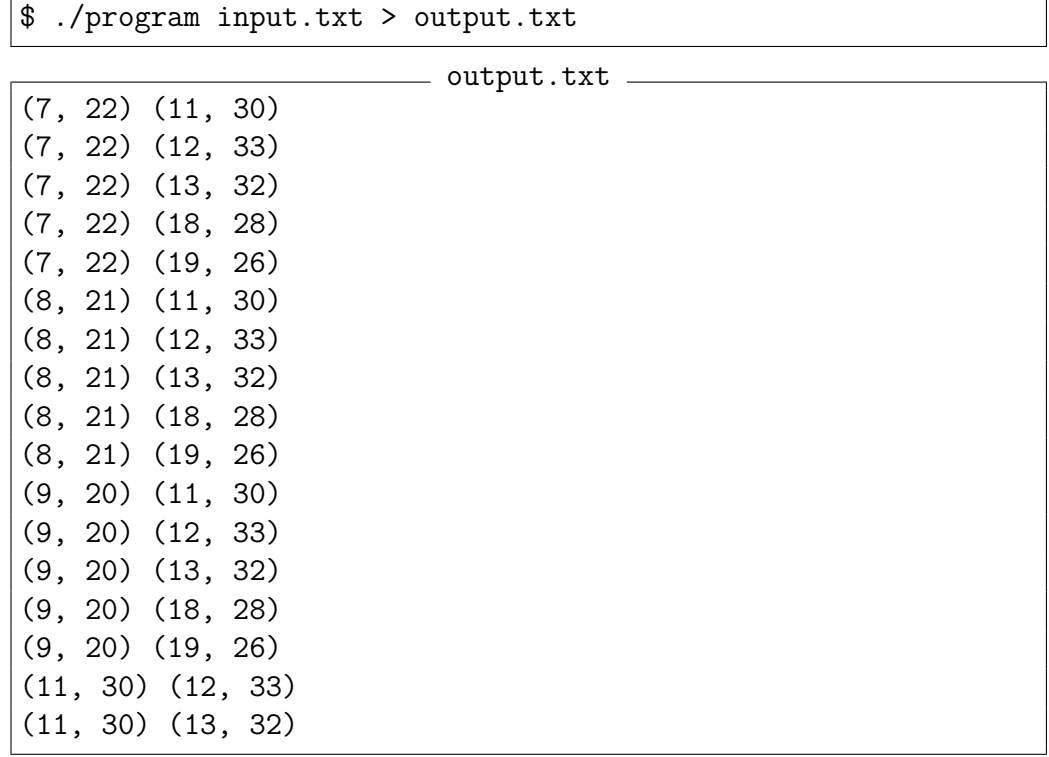

## **3 Motyw** *stem*

- 1. Motyw *stem* zdefiniowany jest jako pary  $(i, j)$ ,  $(i + 1, j 1)$ , ...  $(i + 1, j 1)$ *k, j − k*) dla *k >* 0 (tzn. *stem* ma co najmniej dwie pary)
- 2. Napisz program, który wczyta plik w formacie BP i zwróci listę opisów motywów typu *stem*. Opis motywu to trójka liczb: indeks nukleotydu z 5' końca z pierwszej pary, indeks nukleotydu z 3' końca z pierwszej pary, liczba par tworzących motyw

input.txt

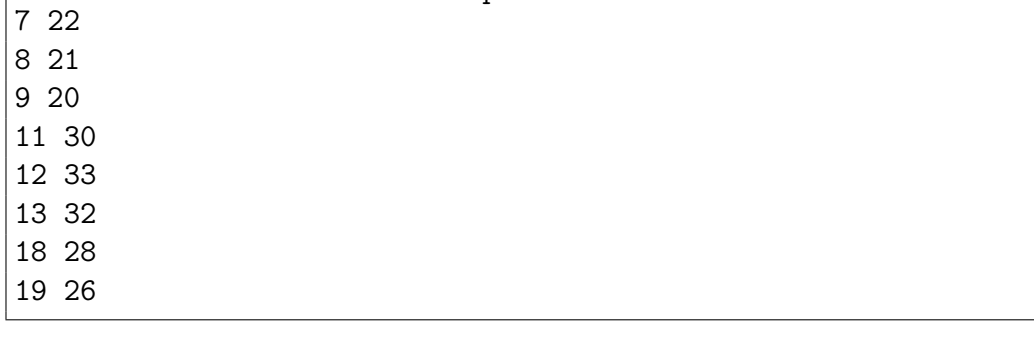

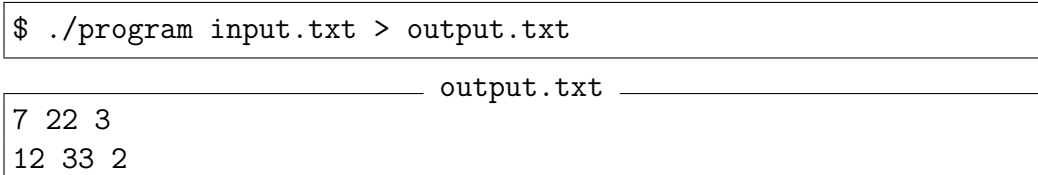